# ISBN alt und neu

Prof. Dr. Dörte Haftendorn Juli 2014 [www.mathematik](http://www.mathematik-verstehen.de) - verstehen.de Erklärungen weitere Links und Impressum in der Webversion unten. <http://haftendorn.uni-lueneburg.de/mathe-lehramt/codierung/ean/isbn-alt-neu.htm>

#### **Quit**

beende Kernel

```
In[2]:= eanAnhaengenP[eanop_] :=
Module[{z, zili, fli, pli, i, prsu, p},
                                  | Modul
          z = eanop * 10;
          zili =
IntegerDigits[z]; fli = {1, 3, 1, 3, 1, 3, 1, 3, 1, 3, 1, 3, 1};
                 Ziffern einer ganzen Zahl
           ⋯
Länge
          If[
Length[zili] =!= 13,
            gib zur⋯
Text
            Return[
Text["EAN ohne Prüfziffer müssen 12 Ziffern sein."]]];
          pli = zili * fli;
          prsu =
Total[pli];
                 Gesamtsumme
          p = 10 -
Mod[prsu, 10];
                 Modulo
          {z + p, "Prüfsumme ohne p ", prsu}
         ];
     li = eanAnhaengenP[978 123 456 789]
```

```
ISBN13 = li[[1]]
psuop = li[[3]]
{9 781 234 567 897, Prüfsumme ohne p , 133}
9 781 234 567 897
```
133

### Abfangen englisch

```
stelle voran
Prepend[{1, 2, 3}, 0]
{0, 1, 2, 3}
```
#### **ISBN10op = 023 456 789;**

Ziffern einer ganzen Zahl **IntegerDigits[ ISBN10op]** {2, 3, 4, 5, 6, 7, 8, 9}

**ISBN10op < 100 000 000**

True

**isbn9 =.**

If [ISBN10op < 100 000 000, isbn9 = Prepend [IntegerDigits [ISBN10op],  $\theta$ ], stelle vo<sup>...</sup> Ziffern einer ganzen Zahl  $\sqrt{\frac{1}{2}}$ isbn9 = IntegerDigits [ ISBN10op]] Ziffern einer ganzen Zahl  $\{0, 2, 3, 4, 5, 6, 7, 8, 9\}$ 

## Interaktives Fenster

```
In[7]:=
Manipulate[(*{ isbn9,isbnp,zili,fli,f,pli,prsu,i,p},*)
   Imanipuliere
     wenn
     If[ISBN10op < 100 000 000, isbn9 =
Prepend[
IntegerDigits[ ISBN10op], 0] ,
                                        stelle vo… Lziffern einer ganzen Zahl
      isbn9 =
IntegerDigits[ ISBN10op]]; (* Abfangen englischer Bücher*)
              Ziffern einer ganzen Zahl
      ⋯
Länge
     If[
Length[isbn9] =!= 9, "Du hast nicht genau 9 Ziffern." ,
      If[
NumberQ[pz] ==
True, isbnp = pz, isbnp = 10];
         Zahl?
                         wahr
      (* X über Menu, anderer Buchstabe nicht möglich*)
      fli = {10, 9, 8, 7, 6, 5, 4, 3, 2, 0};
      pli =
Join[isbn9, {0}] * fli; (*Liste der Produkte*)
           verknüpfe
      pli[[10]] = isbnp;
      prsu =
Total[pli]; (* Dies für ISBN10 *)
             Gesamtsumme
      (* Nun umwandeln in ISBN13 *)
      li = eanAnhaengenP[978 * 10^9 + ISBN10op];
      ISBN13 = li[[1]]; psuop = li[[3]];
      {
         {"Produkte ", " sind:",
ToString[pli]},
                                 als Zeichenkette
              ⋯
Modulo
             If[
Mod[prsu, 11] ⩵ 0,
           {"Prüfsumme ",
ToString[prsu], " ok"},
                            als Zeichenkette
           {{"Prüfsumme ",
ToString[prsu], " passt nicht."},
                             als Zeichenkette
       { "nächster Elfer ist",
ToString[prsu -
Mod[prsu, 11 ] + 11]}}],
                                 als Zeichenkette
                                                Modulo
         (*ende
If Prüfsumme*)
                wenn
         {"Für ISBN10op ist " , ISBN13, " zugehörige ISBN13."},
         {"Die Prüfsumme o.p.: ", psuop, " ist richtig ergänzt."}
        } //
TableForm(*end
Table*)
             Tabellendarstellung
Tabelle
     ], (* Befehlsblock, Alternative von
If
Length *)
                                             ⋯
Länge
     Stil
     Style["Trage oben eine ISBN10 ohne die Prüfziffer ein", 12],
     {ISBN10op , 413 761 897},
     Stil
     Style["Trage Prüfziffer ein.", 12],
     {{pz, 9}, {0, 1, 2, 3, 4, 5, 6, 7, 8, 9, X}},
     FrameLabel → {{
None,
None},
                      keine
keine
        {"www.mathematik-sehen-und-verstehen.de", "ISBN Buchnummer, aus alt wird neu"}},
     LabelStyle →
Directive[
RGBColor[0.7, 0, 0],
Large],
SaveDefinitions →
True
                   Anweisung
RGB Farbe
                                                  groß
                                                             speichere Definitionen | wahr
```
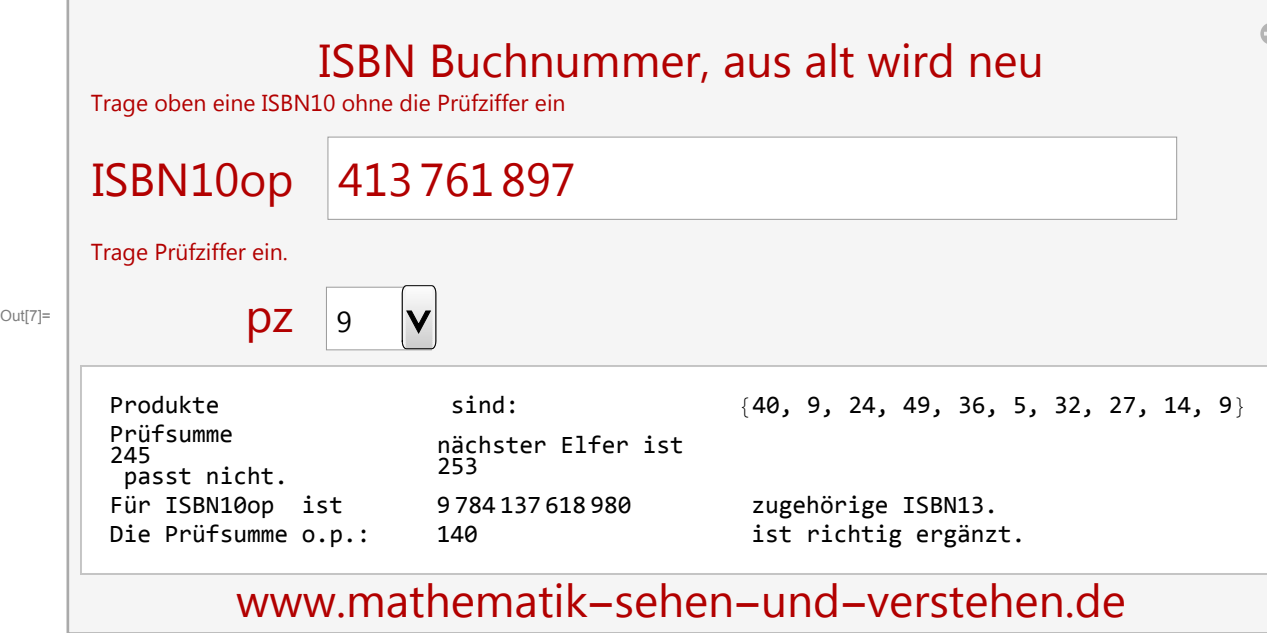